AutoCAD Crack Activation Code With Keygen X64

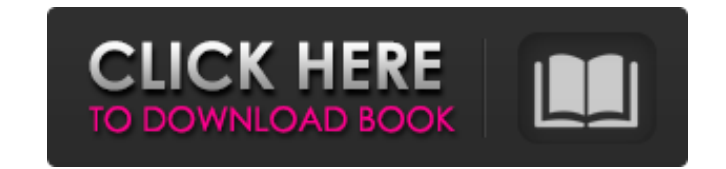

## **AutoCAD Crack+ Free X64**

AutoCAD Overview AutoCAD is software for creating 2D and 3D drawings. The primary graphics programs in use are still vector graphics programs, which allow the user to edit and modify the drawing in various ways without aff mathematical formulas and algorithms to make the design process and the final result as accurate as possible. In contrast, raster graphics use pixel-based images to show the design. While raster graphics are usually easier AutoCAD, one can create 2D drawings (2D drawings only) or 3D drawings (3D drawings (3D drawings only) in a wide variety of styles and formats. For 2D drawings, the program has an integrated suite of standard drawing tools. with 3D objects. Some of these tools are cross-hairs, level, dimension lines, auto-align, orthogonal views, duplicates, snap, and more. AutoCAD also has an extensive library of standard drawing components and features, suc a wide range of technical features and functions for creating 2D and 3D drawings. The technical features include: 3D - AutoCAD includes an advanced 3D Drafting feature, which allows the user to draw and modify three-dimens to the successful creation of a 3D object. 3D drawing in AutoCAD provides the user with a wider range of tools that are not available in the 2D Drafting mode, such as several snap options and cross-hairs that can be used t modify three-dimensional objects and spaces. A fundamental element of 3D modeling is the use of 3D space geometry. It is one of the key factors to the successful creation of a 3D

#### **AutoCAD Registration Code Download**

Related software AutoCAD For Windows 10 Crack has always been a high-end product, but inexpensive alternatives are available in the form of 3D modeling software, which are much easier to use than AutoCAD Crack, which requi Free Type library. FreeCAD is free and open source, with a proprietary closed source element, or "contribution release." FreeCAD 1.0 was released in 2015, with the following editions planned for the year 2020: FreeCAD Prof AutoCAD include: FreeCAD Onshape Autodesk Forge Open Cascade See also Comparison of CAD editors for CAE Comparison of CAD editors for CAE Comparison of CAD editors Comparison of CAD editors References Further reading Exter Category:Computer-aided design software for Windows Category:Dimensional analysis Category:Electronic publishing Category:Electronic design automation software for Linux Category:Electronic design automation software for M Category:Formerly proprietary software Category:Engineering software that uses Qt Category:Mainframe software Category:Product Lifecycle Management Category:Engineering software that uses QtLives and Times of Coalminers Se miners and the history of coal mining in the United States, particularly the Appalachian region. The series was written by Joseph C. Harsch and published by Pennsylvania State University Press between 1985 and 1999. The fi National Park Service in 1983, and with the assistance of the National Endowment for the Humanities and the Appalachian Regional Commission. Volumes 1 through 9 were edited by Harsch and published under the "Appalachian St a1d647c40b

## **AutoCAD Crack+**

Open Autodesk Architectural Desktop and go to File > New > Project > Other options > Choose "Web Template" (A big surprise for you to find here, but yes!) Select the render option. It will create an Autocad.exe file to a f instructions To create a sample project, open the project template. Copy the following folder, "Templates/2010/CAD/Architectural\_Textured\_Interior", to the root folder where you installed Autocad. When you open your Autoca If you leave it checked, Autocad won't see the template file. The template file contains all the project and file structure. What are you waiting for? Download the template file and start working on your first project. 1. the same, a method for supplying power to an electric motor vehicle, and an electric motor vehicle. 2. Description of the Related Art In general, a vehicle, such as an electric motor vehicle or hybrid electric vehicle, inc motor. The inverter is formed by a plurality of semiconductor switches connected in parallel. The semiconductor switches include IGBTs (insulated gate bipolar transistors) and MOSFETs (metal oxide semiconductor field effec a winding current that flows through the electric motor, in accordance with a requested torque (desired value of the torque) and a demanded electric power (a commanded value of the electric power). In general, it is known current command value (a current command signal). Such a control method for

Autodesk Technical Evangelist Lynn Allen guides you through a different feature or time-saving trick in every episode of her popular AutoCAD video tips. Subscribe to the free Visual Studio Channel on YouTube! Learn more ab layouts and new icons. Enhanced Adobe Illustrator, Maya, and 3ds Max support. New command-line options. Command-line options: Accelerators: To start the command prompt from the ribbon or any application window, right-click This enables the command line to run with the same elevated permissions as other command-line applications. "Extract & Close Group": By default, an unfolded block of a UDL (such as a multi-block block) will be extracted an drawing with the current drawing (like a template) when opening a new drawing or resume a drawing session from the backup. "Edit as Template": Create a new, unsaved drawing and replace the existing drawing with it. Duplica click and choose "Duplicate." Select a new location for the copies. Right-click the original unfolded block or group and choose "Move Group" to move the selected group to a new location. Text Replacer: Solves common "typos a predefined path. "Add Master": Add the selected drawing to the current workspace. "Add Template": Place the selected drawing template to the current workspace. "Change Template": Change the selected drawing template to a new drawing from the current workspace. �

#### **What's New In?**

# **System Requirements:**

\* The game requires a 1.6 GHz processor \* 2 GB RAM \* DirectX 9.0c compatible video card \* Approximately 2 GB free space \* Any language may be used \* Click on download button to access the download page For support, please consider helping us out by sending us an email to support@avaland.com for a copy